## **Infrastructure - Task #3501**

## **The list of MN objects doesn't show an object, but the direct access shows it**

2013-01-18 19:13 - Jing Tao

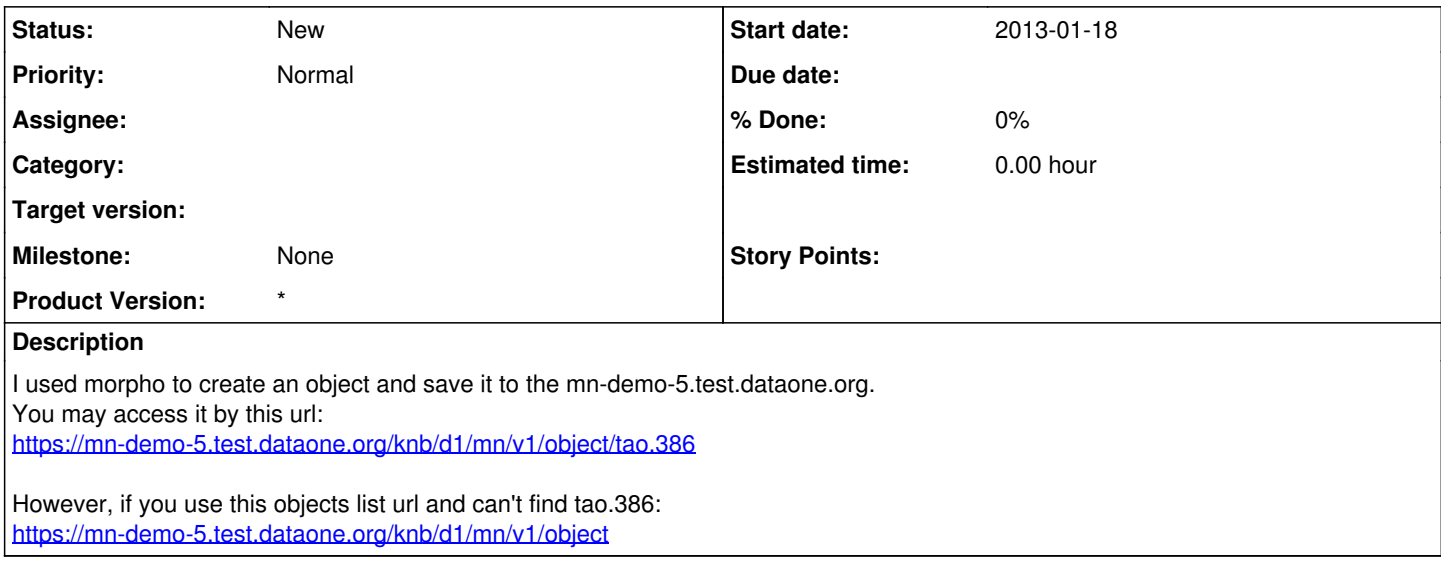